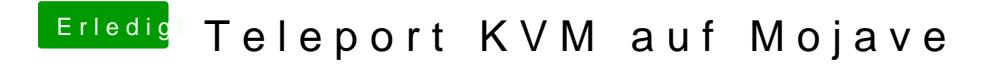

Beitrag von derpuma vom 18. März 2019, 08:36

Habe bislang immer Teleport zur Steuerung mehrer Mac Rechner mittels eine https://www.youtube.com/watch?v=ak3t5ruhYZo

Auf Sierra ließ sich das ganze bei mir auch noch nutzen/aktivieren.

Nach dem Update auf Mojave ste[igt das kleine Tool leider aus, b](https://www.hackintosh-forum.de/attachment/100071-bildschirmfoto-2019-03-18-um-08-31-10-jpg/)zw. lässt [\(Fenster springt immer auf ausgeg](https://www.hackintosh-forum.de/attachment/100072-bildschirmfoto-2019-03-18-um-08-28-57-jpg/)raut).

Laut Github soll das Ganze unter Mojave funktionieren. [https://github.com/abysso](https://github.com/abyssoft/teleport)ft/teleport

Finde dort aber kein aktuelles Build mit den neusten Änderungen von vor se $\mathfrak c$ 

Letzter offizieller Download ist Version 1.2.1 von 2015.

[https://web.archive.org/web/20 &ft.com/so](https://web.archive.org/web/20170728064316/http://www.abyssoft.com/software/teleport/)ftware/teleport/ [https://www.macupdate.com/app/mac/1](https://www.macupdate.com/app/mac/14042/teleport)4042/teleport

Kann mir eventuell jemand mit Xcode ne aktuelle Build von den GitHub Sourc

## Hab noch mal eben nach Alternativen gesu

Barrier, ein Fork von Synergy vhot hp Sy/mid etsharb.com/debauchee/barrier

Scheint ganz gut zu funktionieren, wenn auch nicht so schön wie te bedienbar.

Falls jemand mal testen möchte!